## **Jak na Excel**

**Obsah cvičení**

Paprskový

## **Pavel Lasák**

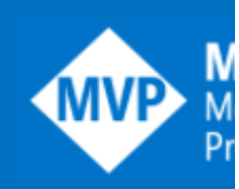

Lektor, expert na Microsoft Excel, držitel prestižního ocenění Microsoftu MVP v České republice <sup>5002722</sup>

## **Další informace ke cvičení:**

http://office.lasakovi.com/excel/grafy/netradicni-grafy-v-ms-excelu/ https://office.lasakovi.com/excel/grafy/paprskovy-graf-excel-2010/ http://office.lasakovi.com/excel/grafy/typy-seznam-grafu-excel/

Copyright, Pavel Lasák 2017, rev 10/2023

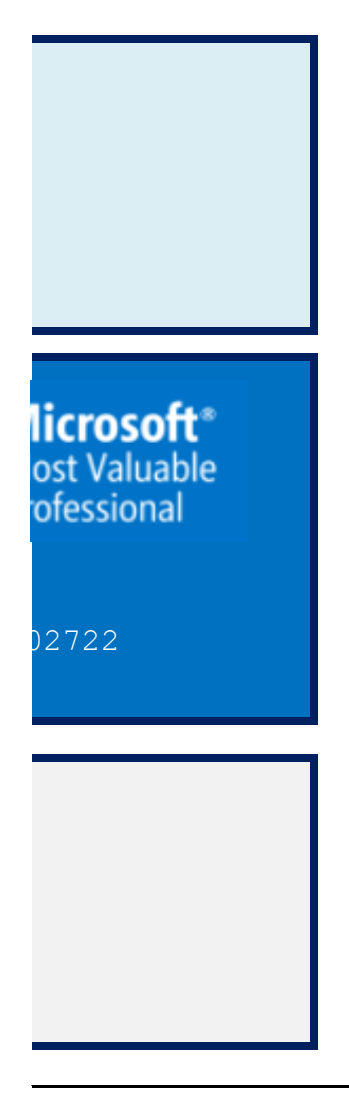

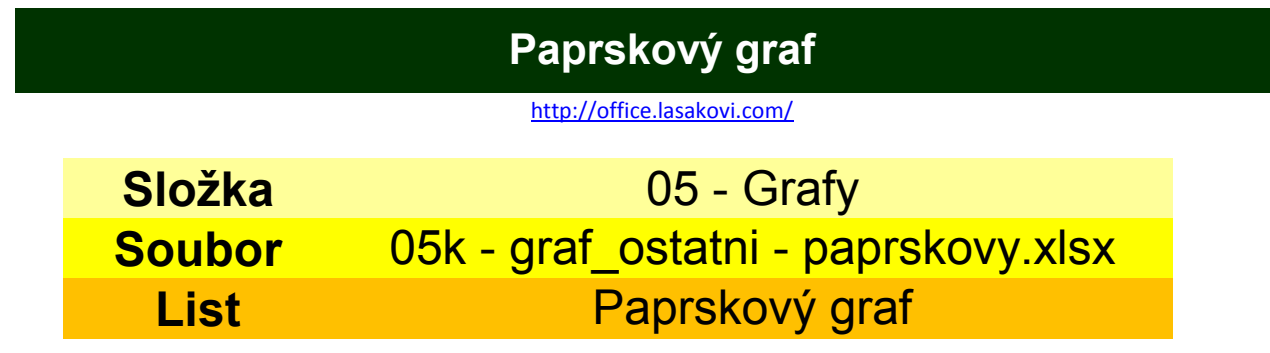

**Úkol: Vytvořte paprskový graf**

**Rozhodování o nákupu notebooku**

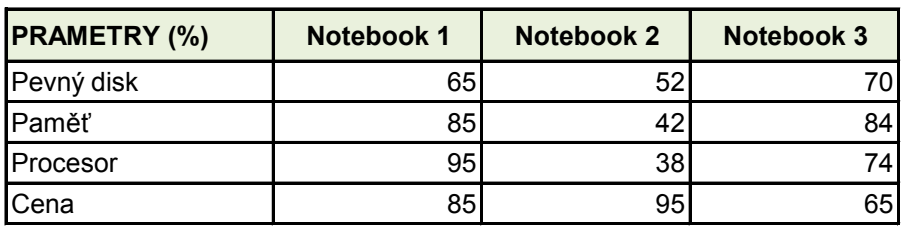